# The fonttable package

Author: Peter Wilson, Herries Press Maintainer: Will Robertson will dot robertson at latex-project dot org

v1.6b 2011/02/13

#### Abstract

The package lets you typeset the characters in a font in tabular and/or running text forms.

## Contents

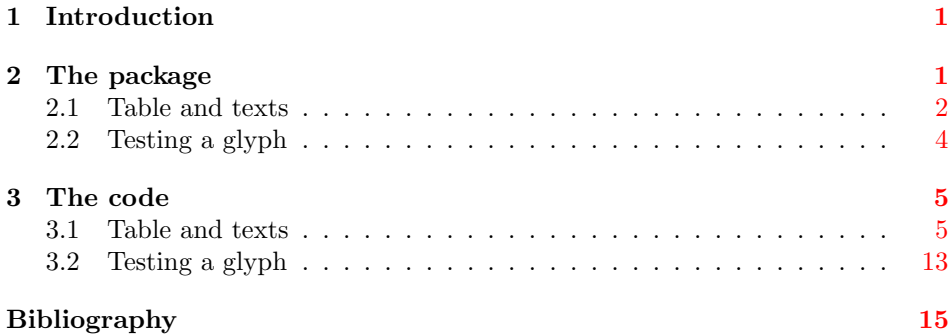

## <span id="page-0-0"></span>1 Introduction

The fonttable package lets you typeset a font's character set in tabular and/or running text forms.

This manual is typeset according to the conventions of the LAT<sub>EX</sub> DOCstrain utility which enables the automatic extraction of the LAT<sub>E</sub>X macro source files [\[MG04\]](#page-15-0).

## <span id="page-0-1"></span>2 The package

The package provides commands to typeset a table of all the glyphs in a given font and to typeset an example of regular text. For font designers it provides commands to typeset a 'test' glyph among sets of glyphs from the font.

\fnthours As a convenience, \fnthours prints the time of day when the file was processed; it uses the 24 hour clock notation. (The macro \today prints the date when the file was processed.)

#### <span id="page-1-0"></span>2.1 Table and texts

\fonttable The command

 $\{testfont\}$ 

typesets a table showing all the glyphs in the  $\langle testfont \rangle$ , where  $\langle testfont \rangle$  is the name of a font file<sup>[1](#page-1-1)</sup> like cmr10 (for Computer Modern Roman) or pzdr (for Zapf Dingbats).

NOTE: The mftinc package [\[Pak05\]](#page-15-1) for pretty-printing METAFONT code also defines a \fonttable macro that is akin to this one. If you want to use both packages together then you can use the following general procedure for when a macro \macro is defined in both packA and packB packages.

\usepackage{packA} \let\macroA\macro% save packA's definition \let\macro\relax% undefine \macro \usepackage{packB}% now it's packB's definition of \macro ... \macro % use the packB defintion \macroA % use the packA definition

```
\xfonttable The command
```
 $\xfont \texttt{double}({\mathit{encoding}}){\cal{f}}({\mathit{family}}){\cal{f}}({\mathit{series}}){\cal{f}}({\mathit{shape}})$ typesets a table showing all the glyphs in the font with encoding  $\langle encoding \rangle$  (e.g., T1 or OMS), family  $\langle family \rangle$  (e.g., ppl for Palatino or cmbrs for CM Bright Math  $(OMS)$ , font series  $\langle series \rangle$  (e.g., sb for semibold of m for medium), and font shape  $\langle shape \rangle$  (e.g., n for normal or sc for small caps). For example: \xfonttable{U}{pzd}{m}{n}

for Zapf Dingbats.

The command<sup>[2](#page-1-2)</sup>

\pikfont

 $\pi_{\{encoding\}}{\{family}\}, {\langle series\rangle}{\langle shape\rangle\}$ 

selects the font with encoding  $\langle encoding \rangle$  (e.g., T1 or OMS), family  $\langle family \rangle$  (e.g., ppl for Palatino or cmbrs for CM Bright Math (OMS)), font series  $\langle series \rangle$  (e.g., sb for semibold of  $m$  for medium), and font shape  $\langle shape \rangle$  (e.g., n for normal or sc for small caps). For example:

#### \pikfont{T1}{ppl}{m}{sc}

for Palatino small caps. The size of the font corresponds to the current setting (e.g., \footnotesize, \normalsize, \Large). It can also be changed after being selected by the incantation

 $\{\langle size \rangle\} {\langle baselineskip \rangle\} \setminus \{\text{on} \rangle\}$ 

<span id="page-1-2"></span><span id="page-1-1"></span><sup>&</sup>lt;sup>1</sup>More precisely, the name of a .tfm file.

<sup>2</sup>The name was chosen in an attempt to avoid clashes with other macros that might perform similar functions.

where  $\langle size \rangle$  is the normal height and  $\langle baselineskip \rangle$  is the distance between text lines; the measurement system is pts but just use numbers with no units specified. For example:

\fontsize{12}{15}\selectfont

for a 12pt font with 15pts between baselines.

If you are unsure about the meaning of the various arguments of  $\xi$  to  $\eta$ and \pikfont see The Companion  $[MG04, Chapter 7]$  $[MG04, Chapter 7]$  or the LaTeX2e font selection manual (fntguide.tex; try texdoc fntguide).

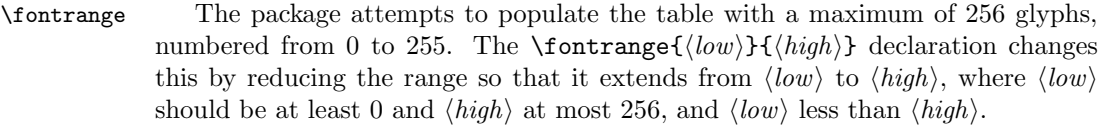

The table is composed of blocks of sixteen characters. If necessary the value of  $\langle low \rangle$  is adjusted lower and  $\langle high \rangle$  is adjusted higher to match this block structure. For example, if you wanted a table of the lower 128 characters then \fontrange{0}{127} would do the job, while the upper half of a 256 character font could be tabulated via \fontrange{128}{255}.

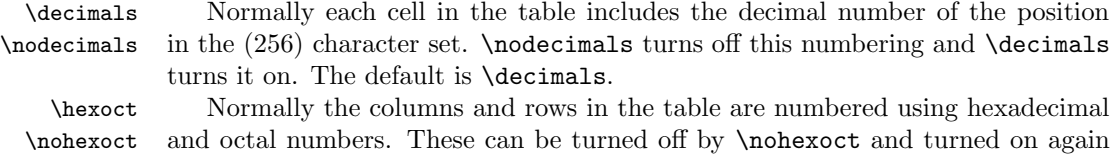

with \hexoct, which is the default.

\ftablewidth The font table's width is the length \ftablewidth, which by default is set to the normal textwidth (or more exactly, to \hsize). The table itself is left aligned. However, if \nohexoct is in effect the width of the table is its natural width.

\fntcolwidth When \nohexoct is in effect the minimum width of a table column is \fntcolwidth. This is initially declared as

\setwidth{\fntcolwidth}{0.08\ftablewidth}

 $\forall$ fonttext The command  $\fonttext{{\texttt{test}}}\$  typesets an example text using the  $\langle testfont \rangle$  (e.g. cmr10).

\simpletext The example text can be just a paragraph and a line of capitals, or include \fulltext more complex accented words as well. Following the declaration \fulltext the complex words are included as well as the example paragraph. The default is \simpletext for just the paragraph.

 $\regulartext$  The command  $\regulartext{\{font spec}\}\$  typesets the example text using

 $\langle$ fontspec), for example \rmfamily\itshape or \pikfont{T1}{pnc}{m}{it}.

\fonttexts The macro \fonttexts{ $\{testfont\}$ } typesets  $\{text\}$  using the  $\{testfont\}$ \regulartexts (e.g cmr10). Similarly the macro \regulartexts{ $\{ \cdot \}$ }{ $\{ \cdot \}$ } typesets  $\langle \text{test} \rangle$  using  $\langle \text{test} \rangle$  (e.g.,  $\rm{amily}$ ).

\germanparatext \germanparatext expands to a German language paragraph, borrowed from  $\latiparatext$  the blindtext package [\[Lik05\]](#page-14-1).  $\latiparatext$  expands to one version of a paragraph of the traditional lorem ipsum dummy Latin text. Either, or both, of these could be used as the  $\langle text \rangle$  argument to **\fonttexts** or **\regulartexts.** 

> NOTE: These were originally called \germantext and \latintext but on 2009/05/14 I was told that the babel package defines \latintext, which causes

unexpected results if it is used in the same document as this package. To try and be on the safe side I renamed \germantext as well as \latintext.

\AZtext \digitstext \punctext

\aztext \aztext expands to the lowercase Latin alphabet a to z, and \AZtext is the corresponding command for the uppercase A to Z. The macros \digitstext and \punctext expand respectively to the digits 0 to 9, and to the typical punctuation marks. In all cases there is a space between each character.

### <span id="page-3-0"></span>2.2 Testing a glyph

The macros here are a reimplementation of Donald Knuth's testfont.tex, which is available from CTAN.

In the following, the value of a glyph argument can be specified as its location in the font (i.e., as a decimal number). With a few exceptions, if the glyph is within the visible ASCII range (33–126) it may instead be specified by the ASCII character prefixed with a single open quote mark<sup>[3](#page-3-1)</sup>  $($ <sup>'</sup>). The exceptions are nos: 37  $(\%)$ , 92 (\) 123 ({) and 125 (}) (but there may be others). In any case, the glyph representing the character p can be specified either as 'p or as 112.

The glyphs are taken from the current font. If the font does not have Latin alphabet glyphs in the ASCII locations then in the descriptions below phrases like 'lowercase alphabet' or 'uppercase alphabet' or 'digits', should be taken to mean (the glyphs in) those locations.

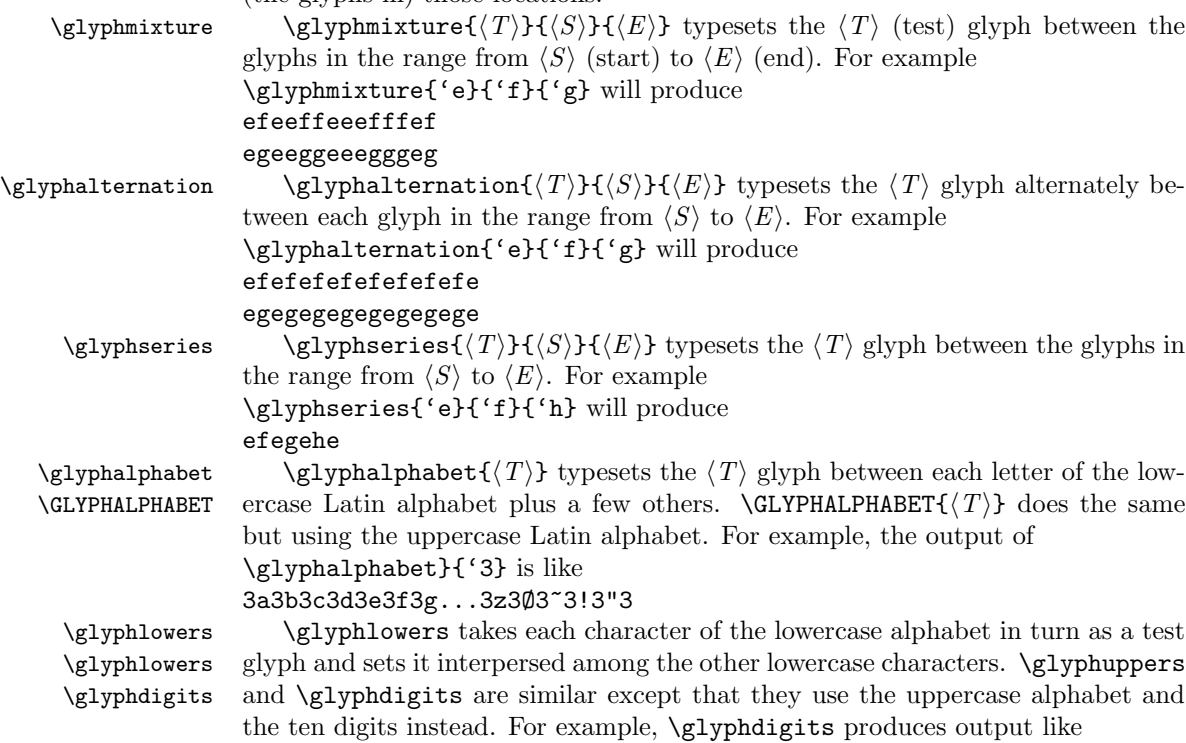

<span id="page-3-1"></span><sup>3</sup>Sometimes called a 'backquote'.

```
000102030405060708090
101112131415161718191
202122232425262728292
. . .
```
909192939495969798999

\glyphpunct \glyphpunct sets a collection of words with an assortment of punctuation marks.

## <span id="page-4-0"></span>3 The code

1  $\langle *pack \rangle$ 

### <span id="page-4-1"></span>3.1 Table and texts

Most of the code below is an edited version of code used in nfssfont.tex for displaying aspects of the set of glyphs in a font.

```
\sevenrm A small fixed size roman font.
                2 \propto \frac{1}{\sevenrm} {\fontsize{7}{9pt}\rm{amily}}\f@tm
Counts and a dimen.
       \f@tn
       \f@tp
\label{thm:co1} $$\font{Ctdim} \font{Ctdim} $$3 \newcount\f@tm \newcount\f@tn \newcount\f@tp \newdimen\f@tdim
                4
               \forall fonttable \{\text{font} \} typesets a table of all the glyphs in the \text{font} \ (e.g., auncl10).
                5 \newcommand*{\fonttable}[1]{%
                6 \def\f@tfontname{#1}%
                7 \bgroup
                8 \f@tstartfont
                9 \ftable
               10 \egroup}
               11
   \pi \phi \left( \encoding{\{family}\} {\{series\} {\{shape}\} \} \right) selects the font with \{encoding\},
               \langle family \rangle, \langle series \rangle and \langle shape \rangle.
               12 \DeclareRobustCommand{\pikfont}[4]{%
               13 \fontencoding{#1}\fontfamily{#2}\fontseries{#3}\fontshape{#4}\selectfont}
               14
\xfonttable \xfonttable{hencodingi}{hfamilyi}{hseriesi}{hshapei} typesets a table of all
               the glyphs in the font with \langle encoding \rangle, \langle family \rangle, \langle series \rangle and \langle shape \rangle (e.g.,
               \xfonttable{T1}{pnc}{m}{it} for New Century Schoolbook italic). The original
               code for the macro was supplied by Enrico Gregorio.
               15 \newcommand*{\xfonttable}[4]{%
               16 \begingroup
               17 \pikfont{#1}{#2}{#3}{#4}%
               18 \edef\f@tfontname{\fontname\font}%
```
New: strip any size information from the fontname (which could be, e.g., either 'cmr10' or 'cmr10 $_{u}$ at $_{u}$ 10pt'.) This wasn't necessary before because we didn't explicitly choose the font size; it was inferred automatically.

- 19 \edef\@tempa{\string a\string t}%
- \edef\@tempb{\noexpand\in@{\@tempa}{\f@tfontname}}%
- \@tempb
- 22  $\iintin@$
- \edef\f@tfontname{\expandafter\f@tstripsize\f@tfontname}%

```
24 \sqrt{f}
```
End new code, and finish as before:

- \normalfont
- \f@tstartfont
- 27 \ftable
- \endgroup
- }

\f@tstripsize Needed above.

```
30 \edef\@tempa{%
31 \def\noexpand\f@tstripsize
32 ##1\string a\string t##2\string p\string t{##1}%
33 }
34 \@tempa
```
\f@tstartfont Sets up for a font table.

\newcommand\*{\f@tstartfont}{%

New: scale the font by 0.01% to (attempt to) avoid TeX's font optimisation. This becomes a problem in Spanish babel, say, when \textfont\fam changes when cmr10 has been loaded under a different name, here. (And the \textfont can no longer be parsed correctly. See: [http://latex-alive.tumblr.com/post/](http://latex-alive.tumblr.com/post/3229118083/texs-font-loading-optimisation) [3229118083/texs-font-loading-optimisation](http://latex-alive.tumblr.com/post/3229118083/texs-font-loading-optimisation) )

- \@tempdima=\f@size pt
- \font\f@ttestfont=\f@tfontname\space at 0.9999\@tempdima\relax

Continue as before:

- \f@ttestfont \f@tsetbaselineskip
- \ifdim\fontdimen6\f@ttestfont<10pt\relax
- \rightskip=0pt plus 20pt\relax
- \else
- \rightskip=0pt plus 2em\relax
- \fi
- \spaceskip=\fontdimen2\f@ttestfont % space between words (\raggedright)
- \xspaceskip=\fontdimen2\f@ttestfont
- \advance\xspaceskip by\fontdimen7\f@ttestfont
- }

\f@tsetbaselineskip

- \newcommand\*{\f@tsetbaselineskip}{\setbox0=\hbox{\f@tn=0
- \loop\char\f@tn \ifnum \f@tn<255 \advance\f@tn 1 \repeat}

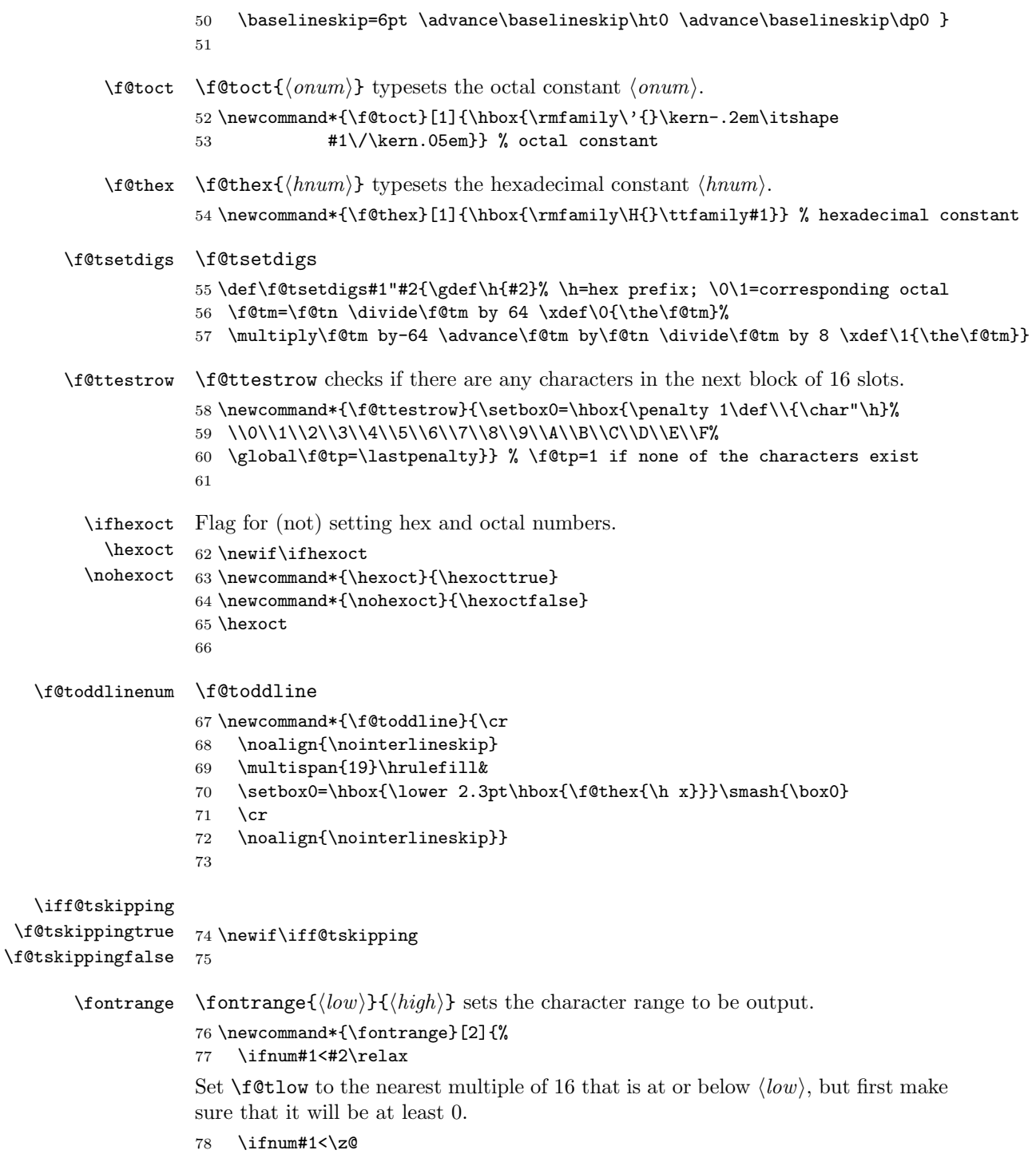

\f@tm=\z@

```
80 \else
                    81 \f@tm=#1
                    82 \divide \f@tm \sixt@@n
                    83 \multiply \f@tm \sixt@@n
                    84 \fi
                    85 \edef\f@tlow{\the\f@tm}
                    Set \Set{\text{f@thigh}} to the nearest multiple of 16 at or above \hat{high}, finally making sure
                    that its maximum is 256.
                    86 \f@tm=#2
                    87 \divide \f@tm \sixt@@n
                    88 \advance \f@tm \@ne
                    89 \multiply \f@tm \sixt@@n
                    90 \ifnum \f@tm > \@cclvi \f@tm=\@cclvi \fi
                    91 \edef\f@thigh{\the\f@tm}
                    92 \else
                    93 \PackageError{fonttable}{%
                    94 Improper values for fontrange. Default values substituted}{\@ehc}
                    95 \def\f@tlow{0} \def\f@thigh{256}
                    96 \quad \text{If } i97 \fontrange{0}{256}
                    98
\f@tloopforsixteen \f@tloopforsixteen sets up a block of sixteen character slots.
                    99 \newcommand*{\f@tloopforsixteen}{%
                   100 \ifnum\f@tn<\f@tlow \global\f@tn=\f@tlow\fi
                   101 \loop\f@tskippingfalse
                   102 \ifnum\f@tn<\f@thigh \f@tm=\f@tn \divide\f@tm \sixt@@n \chardef\next=\f@tm
                   103 \expandafter\f@tsetdigs\meaning\next \f@ttestrow
                   104 \ifnum\f@tp=\@ne \f@tskippingtrue \fi\fi
                   105 \iff@tskipping \global\advance\f@tn \sixt@@n \repeat}
                   106
      \f@tevenline
\f@tevenline gets next non-empty set of a block of 16 characters. It either calls
\f@tevenlinenonum
                   \f@tmorechart to print them, or \f@tendchart to finish off the table if all 256
                    potential characters have been processed.
                       \f@tevenlinenonum does something similar when no external numbers are
                    printed.
                   107 \newcommand*{\f@tevenline}{%
                   108 \f@tloopforsixteen
                   109 \ifnum\f@tn=\f@thigh \let\next=\f@tendchart\else\let\next=\f@tmorechart\fi
                   110 \next}
                   111 \newcommand*{\f@tevenlinenonum}{%
                   112 \f@tloopforsixteen
                   113 \ifnum\f@tn=\f@thigh
                   114 \\\hline
                   115 \else
                   116 \\\hline
                   117 \f@tmorechartnonum
                   118 \fi}
```
3.1 Table and texts 9

119

```
\f@tmorechart
\f@tmorechart sets two lines of the table, and \f@tmorechartnonum does the
 \f@tmorechartnonum
same when there are no external numbers.
                    120 \newcommand*{\f@tmorechart}{\cr\noalign{\hrule\penalty5000}
                    121 \f@tchartline \f@toddline \f@tm=\1 \advance\f@tm 1 \xdef\1{\the\f@tm}
                    122 \f@tchartline \f@tevenline}
                    123 \newcommand*{\f@tmorechartnonum}{%
                    124 \f@tsimpleline \\ \hline
                    125 \f@tsimpleline \f@tevenlinenonum}
                    126
      \f@tchartline
\f@tchartline does a line of the table, including external numbers, and
     \f@tsimpleline
\f@tsimpleline does an unnumbered line.
                    127 \newcommand*{\f@tchartline}{%
                    128 &\f@toct{\0\1x}&&\f@tpsg{}&&\f@tpsg{}&&\f@tpsg{}&&\f@tpsg{}&&\f@tpsg{}&&\f@tpsg{}&&\f@tpsg{}&&\f@tpsg{}&&}
                    129 \newcommand*{\f@tsimpleline}{%
                    130 \f@tpsg{}\f@tchartstrut& \f@tpsg{} & \f@tpsg{} & \f@tpsg{} & \f@tpsg{} & \f@tpsg{} & \f@tpsg{} & \f@tpsg{}}
                    131
     \f@tchartstrut
\f@tchartstrut is a strut used in each table line. \ftablewidth is width of an
       \ftablewidth
externally numbered table. \fntcolwidth is the minimum width of a column in
       \fntcolwidth
an unnumbered table.
                    132 \newcommand*{\f@tchartstrut}{\lower4.5pt\vbox to14pt{}}
                    133 \newdimen\ftablewidth
                    134 \ftablewidth=\hsize
                    135 \newdimen\fntcolwidth
                    136 \setlength{\fntcolwidth}{0.08\ftablewidth}
            \f@tcol
\f@tstartchartnonum is a table line of spaces, with no verticals.
\f@tstartchartnonum
137 \newcommand*{\f@tcol}{%
                    138 \multicolumn{1}{c}{\hspace*{\fntcolwidth}}}
                    139 \newcommand*{\f@tstartchartnonum}{%
                    140 \f@tcol &\f@tcol &\f@tcol &\f@tcol &\f@tcol &\f@tcol &\f@tcol &\f@tcol}
                    141
            \ftable
\ftable sets a complete character table. The actual code is in either \f@tftablenum
      \f@tftablenum
or \f@tftablenonum for externally numbered or plain tables, respectively.
    \f@tftablenonum
142 \newcommand*{\f@tftablenum}{$$\global\f@tn=\z@
                    143 \halign to\ftablewidth\bgroup
                    144 \f@tchartstrut##\tabskip0pt plus10pt&
                    145 &\hfil##\hfil&\vrule##\cr
                    146 \lower6.5pt\null
                    147 &&&\f@toct0&&\f@toct1&&\f@toct2&&\f@toct3&&\f@toct4&&\f@toct5&&\f@toct6&&\f@toct7&%
                    148 \f@tevenline}
                    149 \newcommand*{\f@tftablenonum}{%
                    150 \global\f@tn=\z@
                    151 \begin{tabular}{|c|c|c|c|c|c|c|c|}
                    152 \f@tstartchartnonum
```

```
153 \f@tevenlinenonum
                154 \end{tabular}}
                155 \newcommand*{\ftable}{\ifhexoct\f@tftablenum\else\f@tftablenonum\fi}
                156
  \f@tendchart \f@tendchart sets the last line of an externally numbered table with the relevant
                hex digits.
                157\newcommand*{\f@tendchart}{\cr\noalign{\hrule}
                158 \raise11.5pt\null&&&\f@thex 8&&\f@thex 9&&\f@thex A&&\f@thex B&
                159 &\f@thex C&&\f@thex D&&\f@thex E&&\f@thex F&\cr
                160 \egroup$$\par}
                161
        \f@tpsg
\f@tpsg typesets a single glyph, possibly with its decimal slot number. \f@placechar
   \f@placechar
is the function to typeset the glyph with its number that is internally defined as
\f@placedecimal
\f@placedecimal if decimals are to be shown.
                162 \newcommand*{\f@tpsg}{%
                163 \setbox\z@=\hbox{\f@placechar{\char\f@tn}{\the\f@tn}}%
                164 \ifdim\ht\z@>7.5pt\relax
                165 \f@treposition
                166 \else
                167 \ifdim\dp\z@>2.5pt\relax
                168 \f@treposition
                169 \fi
                170 \foralli
                171 \box\z@
                172 \global\advance\f@tn\@ne
                173 }
                Change this definition to adjust the typesetting of the decimal numbers:
                174 \newcommand*\f@placedecimal[2]{#1\ {\tiny #2}}
      \decimals
Following \decimals, which is the default, decimal numbers are printed in the
    \nodecimals
table. Following \nodecimals they are not printed.
                175 \newcommand*{\nodecimals}{%
                176 \renewcommand*\f@placechar{\@firstoftwo}%
                177 }
                178 \newcommand{\decimals}{%
                179 \renewcommand*\f@placechar{\f@placedecimal}%
                180 }
                181 \newcommand*\f@placechar{}
                182 \decimals
\f@treposition \f@treposition
                183 \newcommand*{\f@treposition}{\setbox0=\vbox{\kern2pt\box0}\f@tdim=\dp0
                184 \advance\f@tdim 2pt \dp0=\f@tdim}
                185
```
\fonttext \fonttext{ $\{font}$ } typesets \knutext using  $\{font}$  (e.g. auncl10).

```
186 \def\fonttext#1{%
```

```
187 \def\f@tfontname{#1}%
```
- \bgroup
- \f@tstartfont
- \knutext
- \egroup}
- 

 $\text{Perquartext } \text{fontspec}$  typesets \knutext using  $\{fontspec\}$  (e.g., \aunclfamily).

```
193 \def\regulartext#1{%
```
- \bgroup
- #1

```
196 \knutext
```
- \egroup}
- 

\knutext Deathless prose from Knuth for testing a font. It includes \moreknutext, \capknutext, and \knunames.

\def\knutext{{

 On November 14, 1885, Senator \& Mrs.~Leland Stanford called together 201 at their San Francisco mansion the 24"prominent men who had been chosen as the first trustees of The Leland Stanford Junior University. They handed to the board the Founding Grant of the University, which they had executed three days before. This document---with various amendments, legislative acts, and court decrees---remains as the University's charter. In bold, sweeping language it stipulates that the objectives of the University are ''to qualify students for personal success and direct usefulness in life; and to promote the publick welfare by exercising an influence in behalf of humanity and civilization, teaching the blessings of liberty regulated by law, and inculcating love and reverence for the great principles of government as derived from the inalienable rights of man to life, liberty, and the pursuit of happiness.'' \moreknutext 

```
217 \capknutext
218
219 \knunames
220 \par}}
221
```
\@moreknutext Some more text with a variety of ligatures and accents.

```
222 \def\@moreknutext{?'But aren't Kafka's Schlo{\ss} and {\AE}sop's
223 {\OE}uvres often na{\"\i}ve vis-\'a-vis the d{\ae}monic ph{\oe}nix's
224 official r\ole in fluffy souffl\es? }
225
```

```
\@capknutext
Text using only capital letters and some punctutation.
    \capknutext 226 \newcommand{\@capknutext}{%
               227 (!'THE DAZED BROWN FOX QUICKLY GAVE 12345--67890 JUMPS!)}
               228 \let\capknutext\@capknutext
               229
    \@knunames Lots of accents masquerading in personal names.
               230 \def\@knunames{ {\AA}ngel\aa\ Beatrice Claire
               231 Diana \'Erica Fran\c{c}oise Ginette H\'el\'ene Iris
               232 Jackie K\=aren {\L}au\.ra Mar{\'\i}a N\H{a}ta{\l}{\u\i}e {\O}ctave
               233 Pauline Qu\^eneau Roxanne Sabine T\~a{\'\j}a Ur\v{s}ula
               234 Vivian Wendy Xanthippe Yv{\o}nne Z\"azilie\par}
               235
 \guillemotleft
Just in case the french quotes are not defined, as they are called for in the subse-
\guillemotright
quent \germantext.
          \flqq
236 \DeclareTextSymbol{\guillemotleft}{OT1}{'\'}
          \frqq
237 \DeclareTextSymbol{\guillemotright}{OT1}{'\'}
               238 \providecommand{\flqq}{\guillemotleft}
               239 \providecommand{\frqq}{\guillemotright}
               240
    \germantext
Text from the Blindtext package.
\germanparatext 241 \providecommand*{\germantext}{%
               242 \PackageWarning{fonttable}{\protect\germantext\space is deprecated,
               243 	MessageBreak use \protect\germanparatext\space instead}}
               244 \newcommand*{\germanparatext}{%
               245 Dies hier ist ein Blindtext zum Testen von Textausgaben. Wer
               246 diesen Text liest, ist selbst schuld. Der Text gibt lediglich den
               247 Grauwert der Schrift an. Ist das wirklich so? Ist es
               248 gleich\-g\"ul\-tig ob ich schreibe: \frqq Dies ist ein
               249 Blindtext\flqq\ oder \frqq Huardest gefburn\flqq? Kjift --
               250 mitnichten! Ein Blindtext bietet mir wichtige Informationen. An
               251 ihm messe ich die Lesbarkeit einer Schrift, ihre Anmutung, wie
               252 harmonisch die Figuren zueinander stehen und pr\"u\-fe, wie breit
               253 oder schmal sie l\"auft. Ein Blindtext sollte m\"og\-lichst viele
               254 verschiedene Buchstaben enthalten und in der Originalsprache
               255 gesetzt sein. Er mu\ss\ keinen Sinn ergeben, sollte aber lesbar
               256 sein. Fremdsprachige Texte wie \frqq Lorem ipsum\flqq\ dienen
               257 nicht dem eigentlichen Zweck, da sie eine
               258 falsche Anmutung vermitteln.\par}
               259
     \latintext
The traditional printers' text.
 \latinparatext
260 \providecommand*{\latintext}{%
               261 \PackageWarning{fonttable}{\protect\latintext\space may be overriden by the
               262 babel package \MessageBreak use
               263 \protect\latinparatext\space instead}}
               264 \newcommand*{\latinparatext}{%
```

```
265 Lorem ipsum dolor sit amet, consectetuer adipiscing elit. Etiam
               266 lobortis facilisis sem. Nullam nec mi et neque pharetra
               267 sollicitudin. Praesent imperdiet mi nec ante. Donec ullamcorper,
               268 felis non sodales commodo, lectus velit ultrices augue, a
               269 dignissim nibh lectus placerat pede. Vivamus nunc nunc, molestie
               270 ut, ultricies vel, semper in, velit. Ut porttitor. Praesent in
               271 sapien. Lorem ipsum dolor sit amet, consectetuer adipiscing elit.
              272 Duis fringilla tristique neque. Sed interdum libero ut metus.
              273 Pellentesque placerat. Nam rutrum augue a leo. Morbi sed elit sit
              274 amet ante lobortis sollicitudin. Praesent blandit blandit mauris.
               275 Praesent lectus tellus, aliquet aliquam, luctus a, egestas a,
               276 turpis. Mauris lacinia lorem sit amet ipsum. Nunc quis urna dictum
               277 turpis accumsan semper.\par}
               278
  \simpletext
\simpletext kills off \moreknutext and \knunames. \fulltext restores \moreknutext
    \fulltext
and \knunames. Make \fulltext the default.
 \moreknutext
279 \newcommand*{\simpletext}{\let\moreknutext\relax \let\knunames\relax}
    \knunames
280 \newcommand*{\fulltext}{\let\moreknutext\@moreknutext \let\knunames\@knunames}
               281 \fulltext
               282
    fonttexts \fonttexts{\langle \text{font}\rangle}{\less{text}} typesets \less{text} using \left{bmath{bmath}$ (e.g. auncl10).
               283 \def\fonttexts#1#2{%
               284 \def\f@tfontname{#1}%
               285 \bgroup
              286 \f@tstartfont
               287 #2
               288 \egroup}
               289
\regulartexts \regulartext{\{font spec}\}\ttext{ by } \regulartext\{\end{math} \t\t\t (text) using \fntiny (e.g., \aunchimily).290 \def\regulartexts#1#2{%
              291 \bgroup
              292 #1 #2
              293 \egroup}
               294
      \aztext
The various characters used for Latin texts.
      \AZtext
295 \newcommand*{\aztext}{a b c d e f g h i j k l m n o p q r s t u v w x y z}
  \digitstext
296 \newcommand*{\AZtext}{A B C D E F G H I J K L M N O P Q R S T U V W X Y Z}
    \punctext
297 \newcommand*{\digitstext}{0 1 2 3 4 5 6 7 8 9}
               298 \newcommand*{\punctext}{' ! @ \$ \& * ( ) \_ - + = [ ] < > \{ \} : ; ' , . ? /}
               299
```
### <span id="page-12-0"></span>3.2 Testing a glyph

This is a reimplementation of Donald Knuth's testfont.tex which is available from CTAN and there is also a commented version in Appendix H of The META-FONT Book.

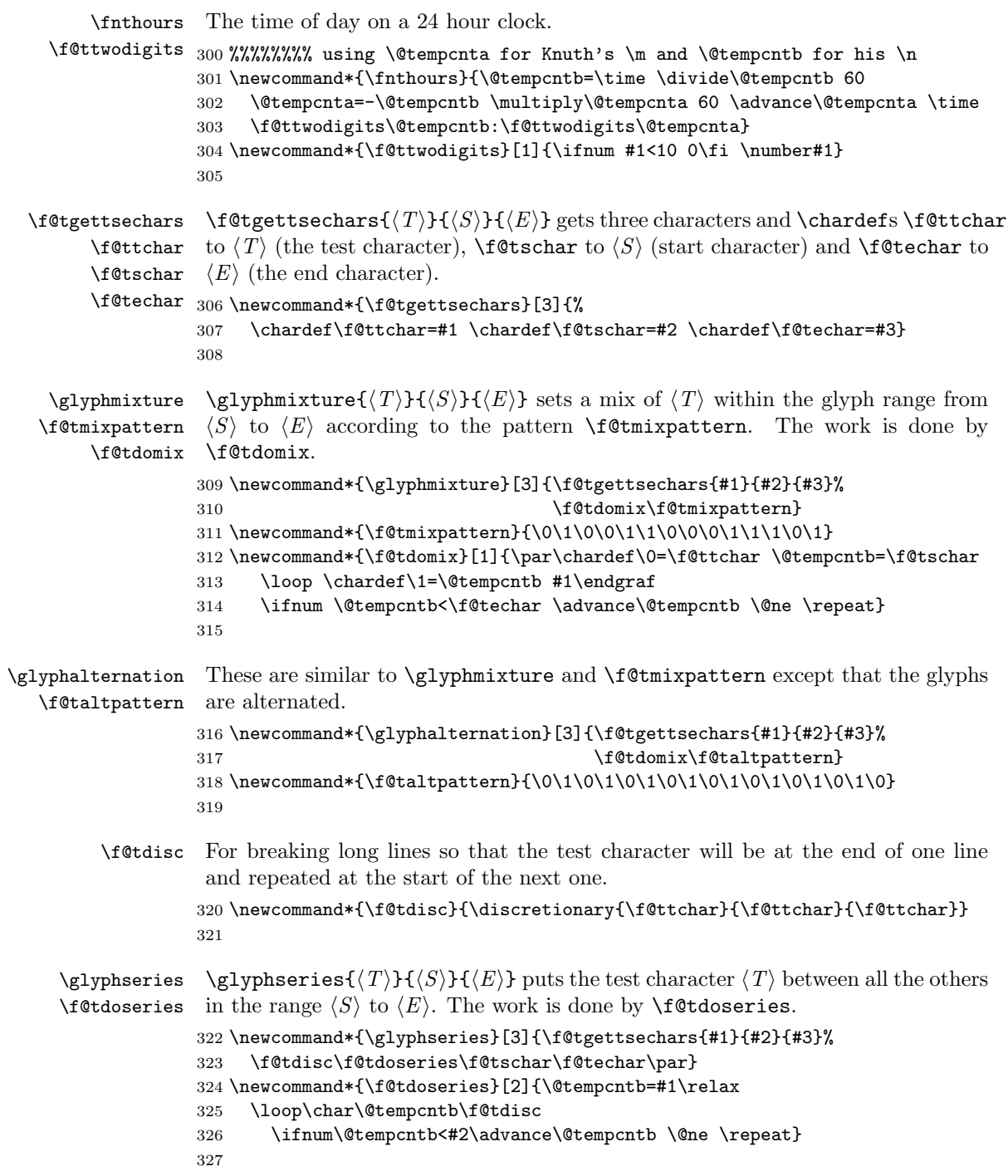

Bibliography 15

```
\glyphalphabet
     \GLYPHALPHABET betic characters. Similarly \GLYPHALPHABET\{\langle T \rangle\} does the same with the up-
      \f@tcomplower
percase characters. The work is done by, respectively, \f@tcomplower and
      \f@tcompupper
\f@tcompupper.
                     \glyphalphabet{\langle T \rangle} inserts the test glyph \langle T \rangle between the lowercase alpha-
                    328 \newcommand*{\glyphalphabet}{\f@tcomplower}
                    329 \newcommand*{\GLYPHALPHABET}{\f@tcompupper}
                    330 \newcommand*{\f@tcomplower}[1]{\chardef\f@ttchar=#1
                    331 \f@tdisc\f@tdoseries{'a}{'z}\f@tdoseries{31}{34}\par}
                    332 \newcommand*{\f@tcompupper}[1]{\chardef\f@ttchar=#1
                    333 \f@tdisc\f@tdoseries{'A}{'Z}\f@tdoseries{35}{37}\par}
                    334
       \glyphlowers
These macros generate an extended mix of characters of a particular kind. The
       \glyphuppers
work is done by \f@tdocomprensive wih \f@tclc, \f@tcuc, and \f@tdgs setting
       \glyphdigits
up the glyph sets.
            \f@tclc
335 \newcommand*{\glyphlowers}{\f@tdocomprehensive\f@tclc{'a}{'z}{31}{34}}
            \f@tcuc
336 \newcommand*{\glyphuppers}{\f@tdocomprehensive\f@tcuc{'A}{'Z}{35}{37}}
            \f@tdgs
337 \newcommand*{\glyphdigits}{\f@tdocomprehensive\f@tdgs{'0}{'4}{'5}{'9}}
\f@tdocomprehensive
338 \newcommand*{\f@tdocomprehensive}[5]{\par\chardef\f@ttchar=#2
                    339 \loop{#1} \ifnum\f@ttchar<#3\@tempcnta=\f@ttchar\advance\@tempcnta \@ne
                    340 \chardef\f@ttchar=\@tempcnta \repeat
                    341 \chardef\f@ttchar=#4
                    342 \loop{#1} \ifnum\f@ttchar<#5\@tempcnta=\f@ttchar\advance\@tempcnta \@ne
                    343 \chardef\f@ttchar=\@tempcnta \repeat}
                    344 \newcommand*{\f@tclc}{\f@tdisc\f@tdoseries{'a}{'z}\f@tdoseries{31}{34}\par}
                    345 \newcommand*{\f@tcuc}{\f@tdisc\f@tdoseries{'A}{'Z}\f@tdoseries{35}{37}\par}
                    346 \newcommand*{\f@tdgs}{\f@tdisc\f@tdoseries{'0}{'9}\par}
                    347
        \glyphpunct
\glyphpunct sets punctuation marks in combination with different sorts of letters.
        \f@tdopunct
The work is done by \f@tdopunct.
                    348 \newcommand*{\glyphpunct}{\par\f@tdopunct{min}\f@tdopunct{pig}\f@tdopunct{hid}
                    349 \f@tdopunct{HIE}\f@tdopunct{TIP}\f@tdopunct{fluff}
                    350 \$1,234.56 + 7/8 = 9\% @ \#0\par}
                    351 \newcommand*{\f@tdopunct}[1]{#1,\ #1:\ #1;\ '#1'\
                    352 ?'#1?\ !'#1!\ (#1)\ [#1]\ #1*\ #1.\par}
                    353
                        The end of the package.
                    354 \langle /pack \rangle
```
## <span id="page-14-0"></span>Bibliography

<span id="page-14-1"></span>[Lik05] Knut Lickert. Blindtext.sty: Creating text for testing / Texterzeugung zum testen. October 2005. (Available from CTAN in [macros/latex/](macros/latex/contrib/blindtext) [contrib/blindtext](macros/latex/contrib/blindtext))

- <span id="page-15-0"></span>[MG04] Frank Mittelbach and Michel Goossens. The LaTeX Companion. Second edition. Addison-Wesley Publishing Company, 2004.
- <span id="page-15-1"></span>[Pak05] Scott Pakin 'The mftinc package', January 2005. (Available from CTAN in <macros/latex/contrib/mftinc>)

# Index

Numbers written in italic refer to the page where the corresponding entry is described; numbers underlined refer to the code line of the definition; numbers in roman refer to the code lines where the entry is used.

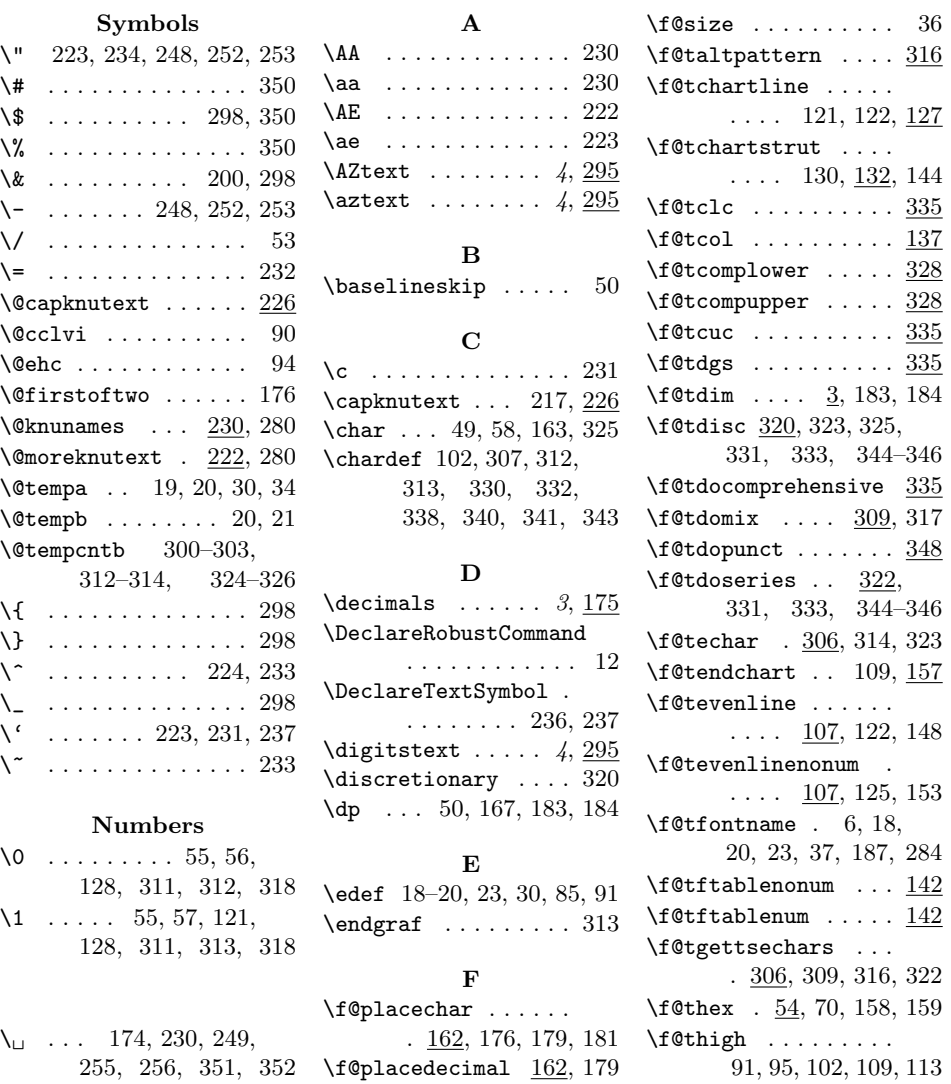

#### Index 17

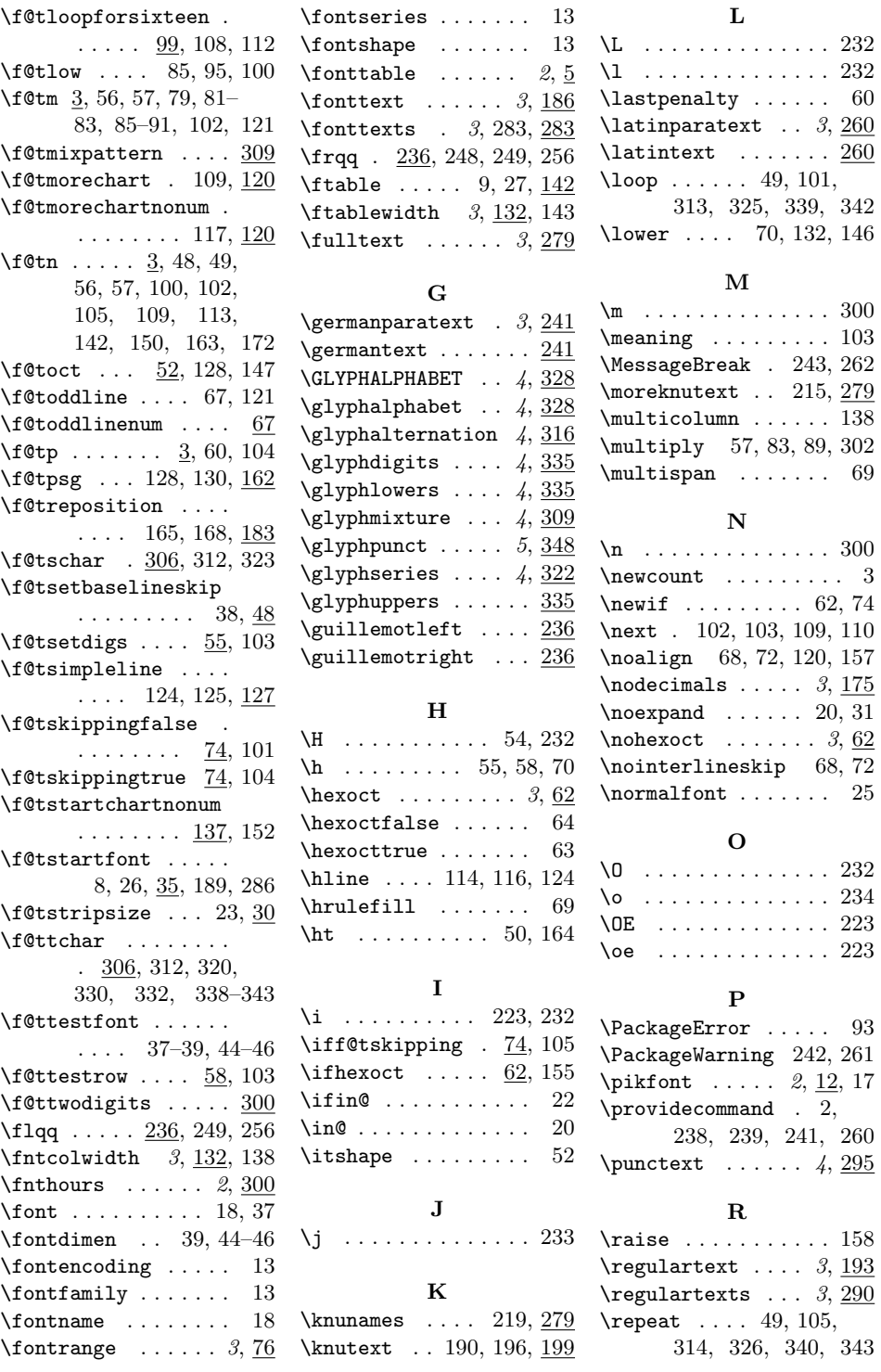

 $\overline{232}$  $232$  $\,60$  $\underline{260}$  $\overline{\underline{260}}$ 

313, 325, 339, 342  $146$ 

 $300$  $103$  $262$ 

 $302$  $69$ 

 $300\,$ 

 $\frac{1}{10}$  $157$ 

 $25$ 

 $93$  $261$ 

 $\overline{295}$ 

 $158$  $\underline{193}$  $\underline{290}$ 

#### 18 Index

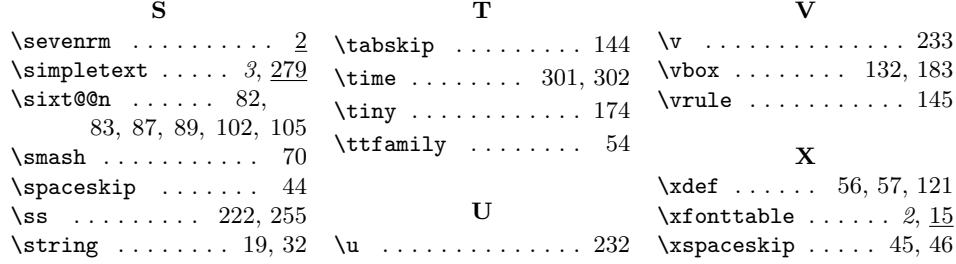